## **Génie Logiciel et Projet – TD 4 – Conception (revue) du noyau fonctionnel**

## **1. Conception du moteur de projet**

Pour les classes de « **traitement** » de votre projet, il s'agit des algorithmes et des déroulements importants du logiciel à développer. L'ensemble des classes de traitement et des classes de données constitue **le noyau fonctionnel (moteur)** de votre projet.

L'objectif de ce TD est ainsi de dresser l'état des lieux de votre conception / programmation. Vous prendrez en considération tous les déroulements / fonctionnements importants du projet. **Ne pas les concevoir sous-forme de diagramme de classe UML,** car dans ce genre de diagramme statique, on ne voit pas comment les méthodes sont implémentées.

Vous pouvez faire **des schémas simples** pour illustrer votre conception. Vous pouvez aussi utiliser le format du pseudo-code pour décrire votre solution de conception du moteur. Les mots clés réservés pour **le pseudo-code** :

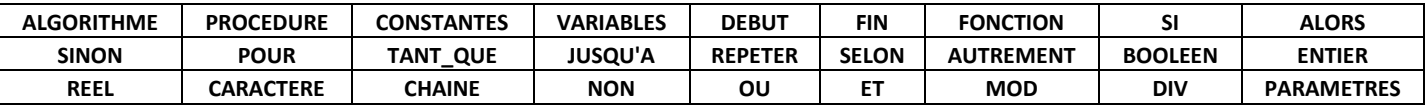

Les déroulements / fonctionnements algorithmiques de votre logiciel nécessitent toujours des traitements des données : création, lecteur, mise à jour et suppression (*CRUD : Create, Read, Update and Delete*). Ainsi, le travail de conception du noyau vous permettra de vérifier si votre model de données conçu auparavant convient aux fonctionnements. Adaptez / ajustez votre modèle de données en vous basant sur les besoins des fonctionnements. **Le fonctionnement de votre logiciel est souvent modélisé par une ou plusieurs procédures de déroulement qui est (sont) divisée(s) en différentes étapes (séquentielles ou itératives).**

Le moteur de projet doit fournir un ensemble de fonctions (classes + méthodes) utilisées par la partie IHM. L'IHM doit pouvoir être prévue lorsque le moteur change.

**Attention** : le projet GLP ne demande pas de mode console formel : donc l'IHM graphique à réaliser obligatoirement.

## **2. Documentation de votre solution**

Le principe reste le même : c'est souvent par écrit que l'on rend les choses plus claires. Documentez votre conception régulièrement. Profitez bien de toutes les formes de présentation possibles : schéma, pseudo-code, tableau, liste, texte, etc. Votre conception doit être concise et cohérente. Son implémentation doit être un travail direct sans ambiguïté.

**Note :** Quand vous pouvez (ex. après le premier point d'avancement), vous mettrez sur Discord dimanche prochain, **le premier jet (probablement incomplet)** de cette conception qui aura besoin d'être enrichi et complété tout au long de votre projet. Pensez aussi à bien gérer l'équilibre entre le travail de programmation et celui de documentation pour avoir un rythme d'avancement correct.

**Les différentes conceptions du projet vous permettent de mieux répartir les tâches.** Créez et utilisez au plus vite GitHub pour travailler plus facilement en programmation d'équipe, en suivant les guides comme par exemple :

<https://www.youtube.com/watch?v=LPT7v69guVY&t=98s>

L'utilisation du Git n'est pas obligatoire.

1/1